Maya

 $5681$ 

 $21 \t 2 \t 20$ 

P-V according points are provided by  $P-V$ 

 $3DCG \hspace{20mm} \text{Maya} \hspace{20mm} \text{Maya}$  $MEL$ 

CAD 0

*•* 熱効率の重要性を知る

•<br>• エンジンの理想サイクルの理想サイクルを制限している。

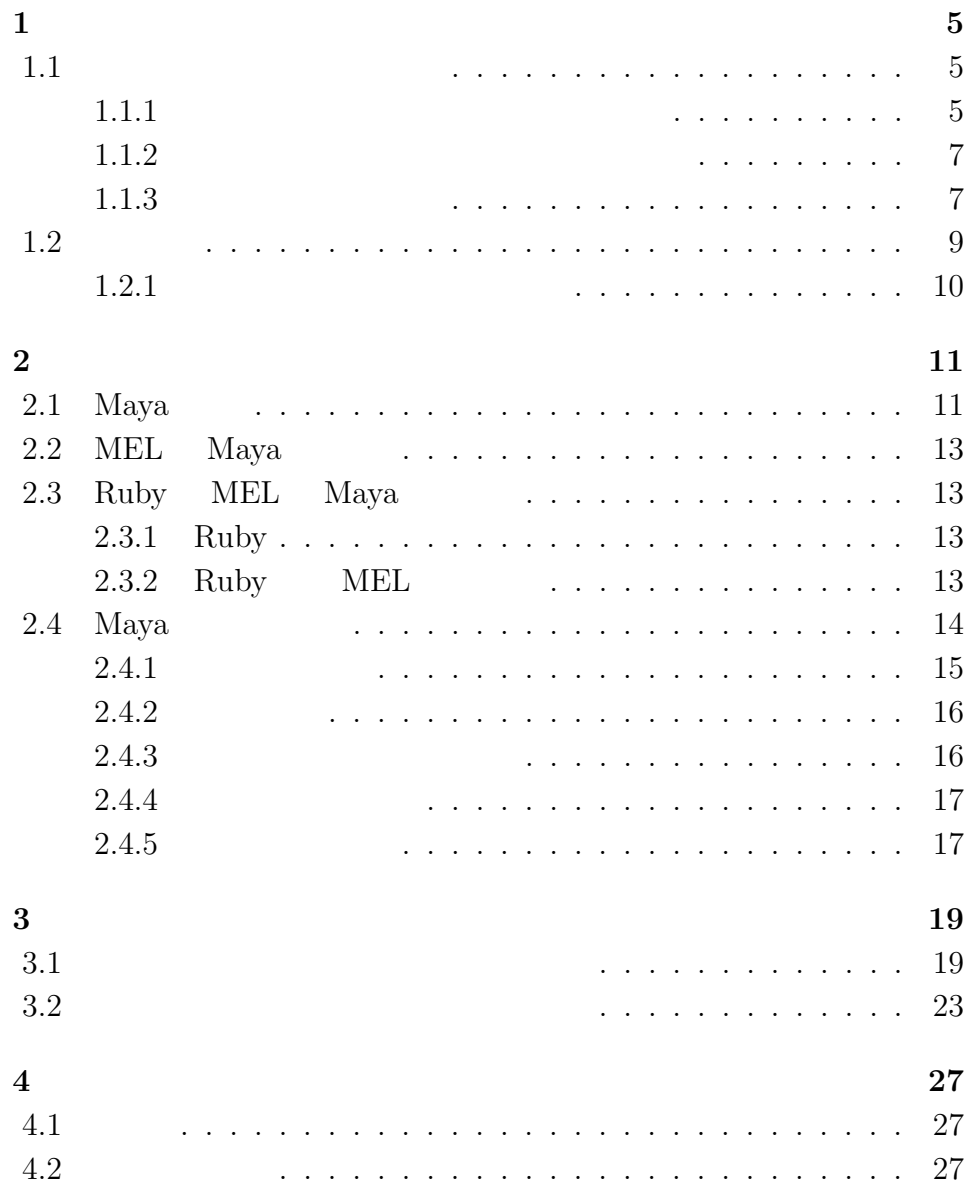

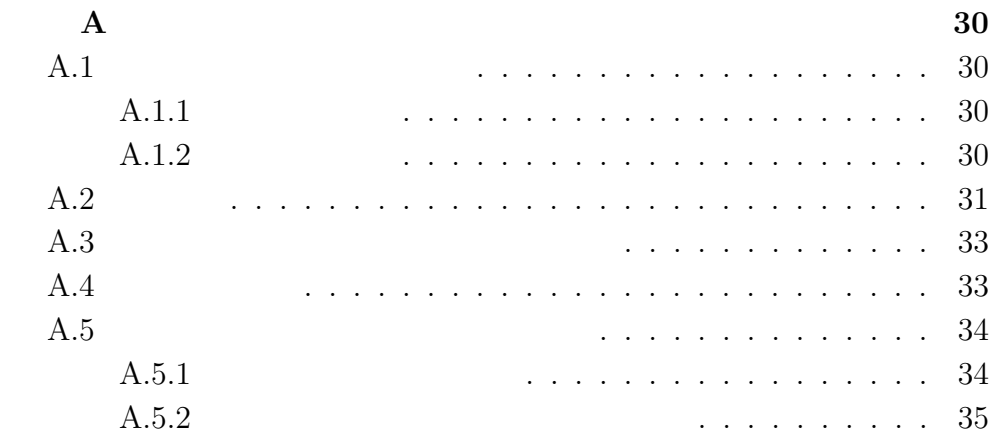

 $P-V$ 

**1.1** 

**1**章 緒言

 $1.1.1$ 

 $4$ 

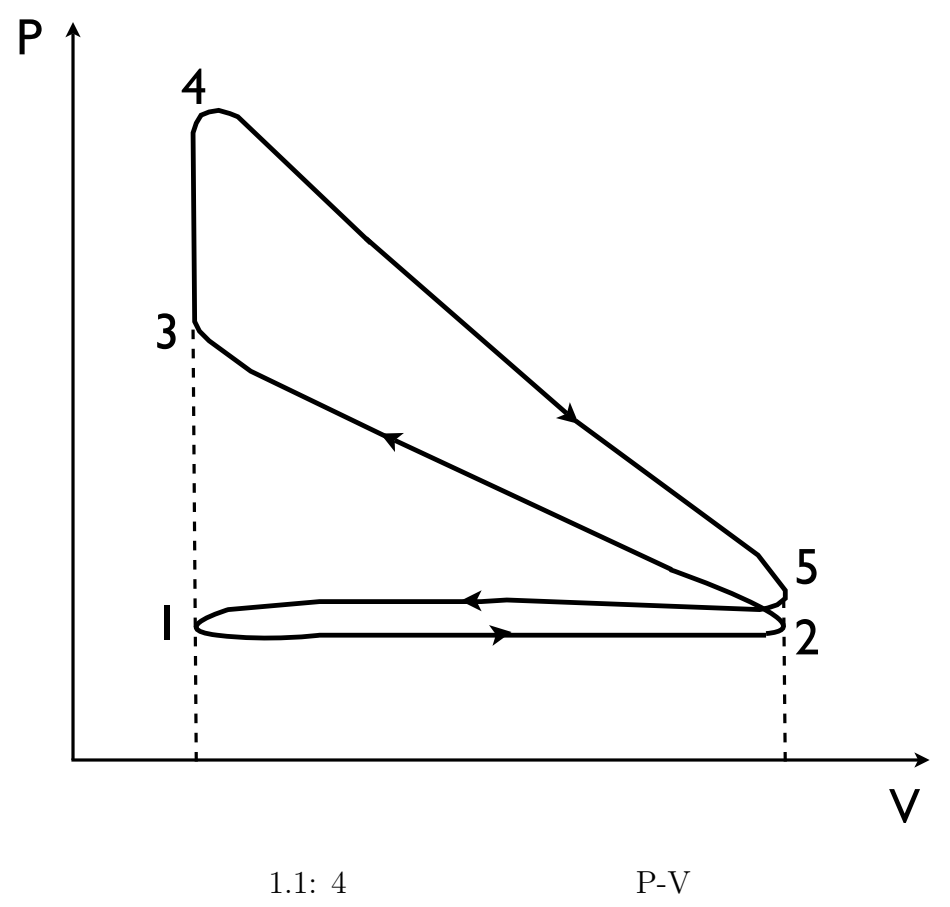

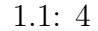

- $1-2$  $2-3$  $3-4$  $4-5$
- $5-1$

 $1.1.2$ 

 $1.1.3$ 

 $T_H$   $Q_H$   $T_L$  $Q_L$  and  $L$  and  $L$  and  $L$ 

継続し,その間にピストンが2往復,クランク軸が2回転する.

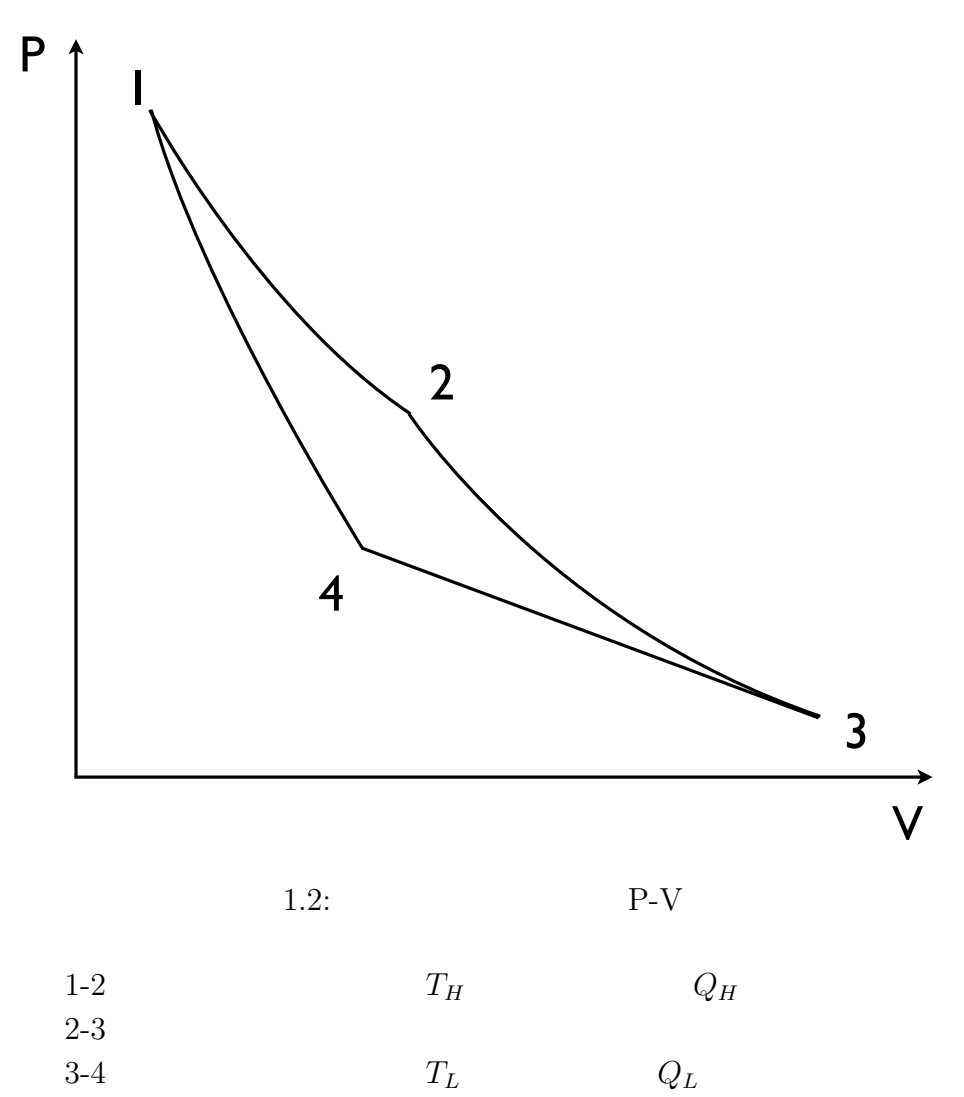

 $3-4$   $T_L$   $Q_L$ 

 $4-1$ 

 $P-V$ 

 $1.2$ 

 $(2.1)$  $T_H$  0  $Q_H$  $T_L$  and  $Q_L$  $\mathbf{L}$ 

$$
=\frac{[}{[} \qquad \qquad ]}=\frac{L}{Q_H} \qquad (1.1)
$$

$$
L = Q_H - Q_L \tag{1.2}
$$

 $(2.1)$ 

$$
=\frac{Q_H - Q_L}{Q_H} = 1 - \frac{Q_L}{Q_H} < 1\tag{1.3}
$$

 $1.2.1$ 

$$
T_H \tT_L(K) \t(2.4)
$$

$$
Carnot = 1 - \frac{T_L}{T_H} \tag{1.4}
$$

# **2**章 手法

**2.1** Maya

 $\rm{Maya}$   $\rm{Maya}$ 

Let  $\mathbf{MEL}$ 

 $\mathrm{CAD}$ 

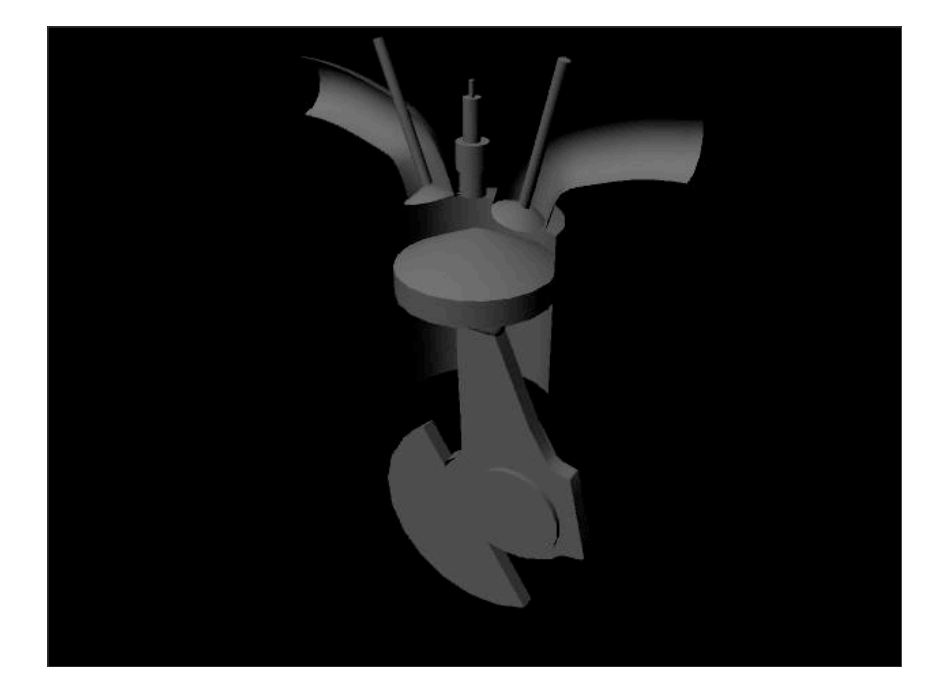

 $2.1:$  Maya

### $Maya$

- MEL  $$\tt{Maya}$$
- $\bullet$  ${\rm MEL} \hspace{2cm} {\rm Maya}$
- Maya

## 2.2 MEL Maya

 $\rm MEL$ 

 $MEL$ 

 $\text{control} + \text{enter}$ 

 $MEL$ 

## 2.3 Ruby MEL Maya

### **2.3.1 Ruby**

Ruby C Java

Emacs Emacs MEL

Ruby  $R_{\rm w}$ 

 $1995$  Ruby Ruby  $\sim$ 

## **2.3.2 Ruby MEL**

 $\rm MEL$ 

 $MEL$ 

Ruby Ruby Ruby MEL

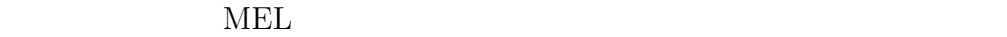

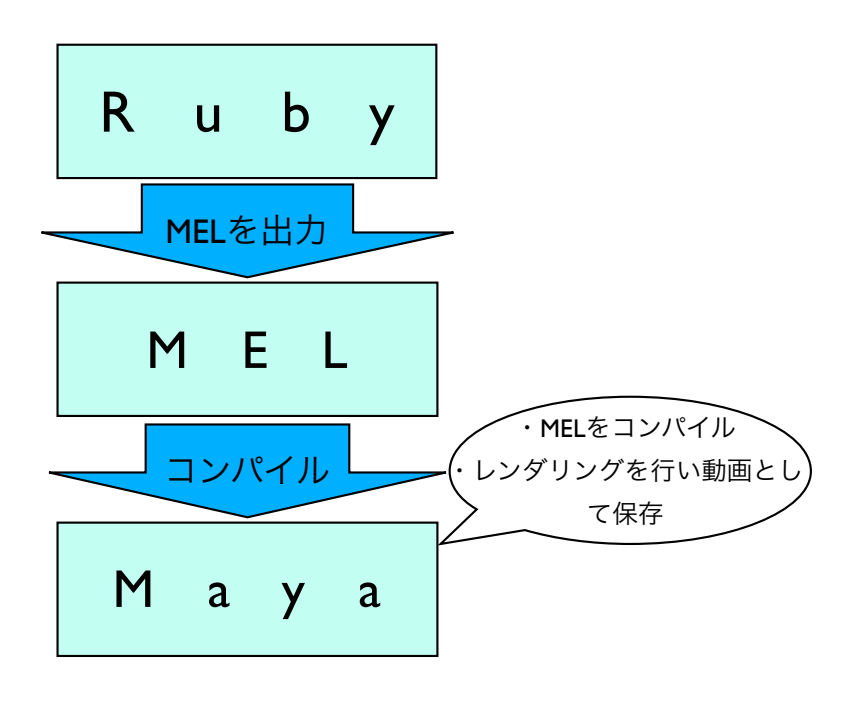

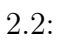

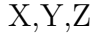

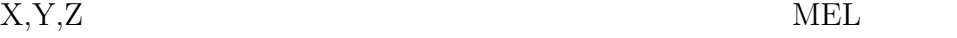

Ruby  $R$ 

 $\mathop{\rm MEL}\nolimits$ 

# **2.4** Maya

Maya the Second Contract of the Second Contract of the Second Contract of the Second Contract of the Second Contract of the Second Contract of the Second Contract of the Second Contract of the Second Contract of the Second

**2.4.1** 

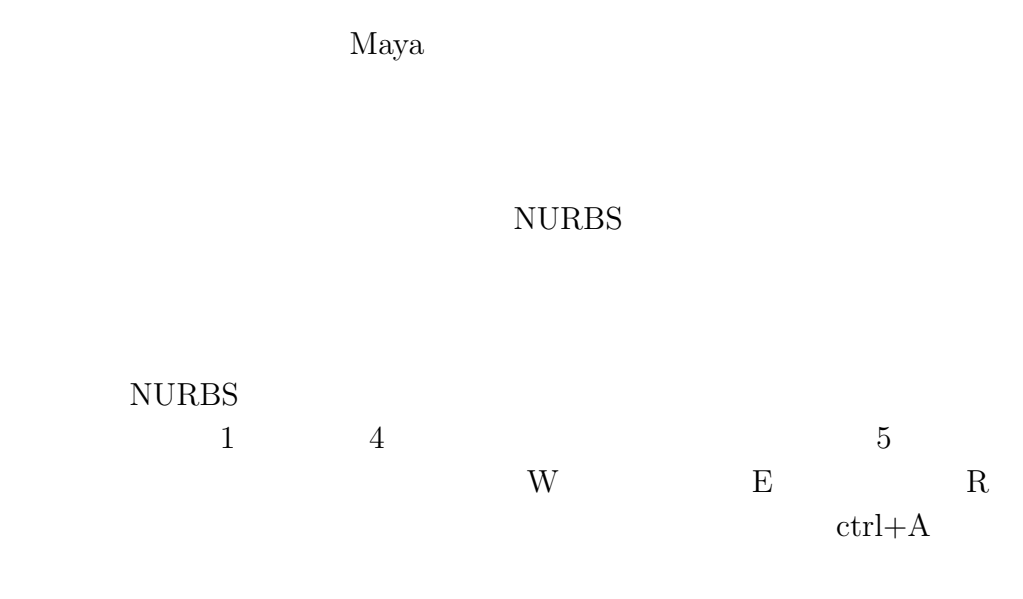

 $F8$ 

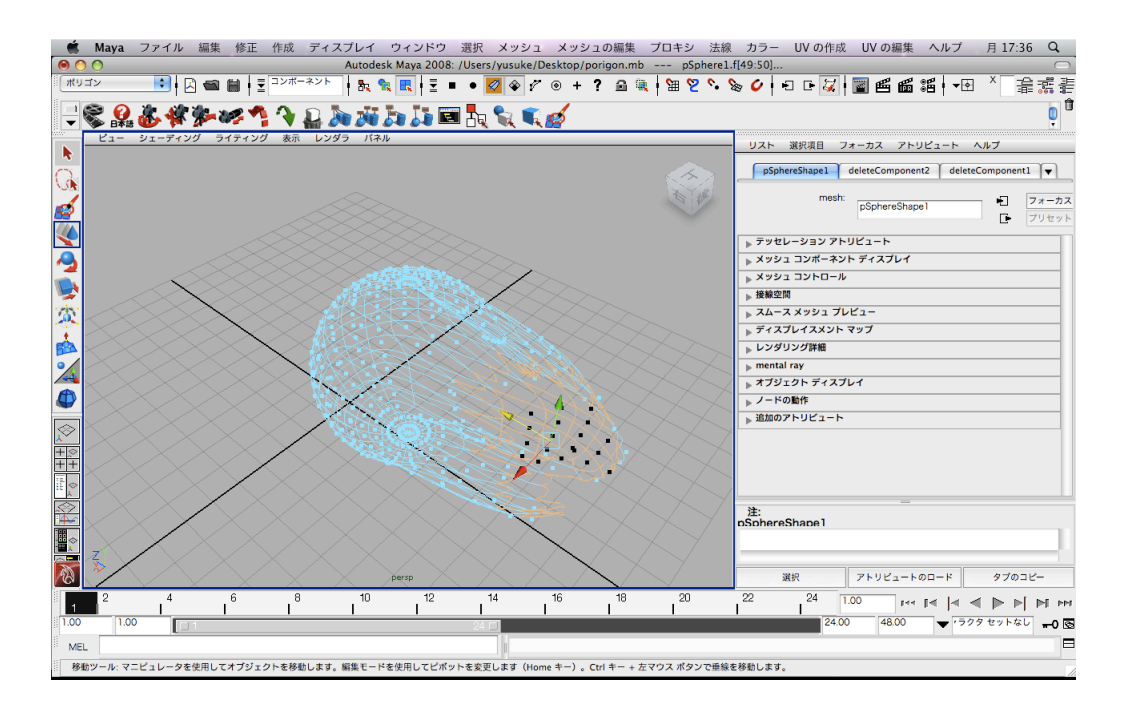

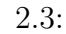

**2.4.2** 

Maya **Lambert** 

 $lambert2$ 

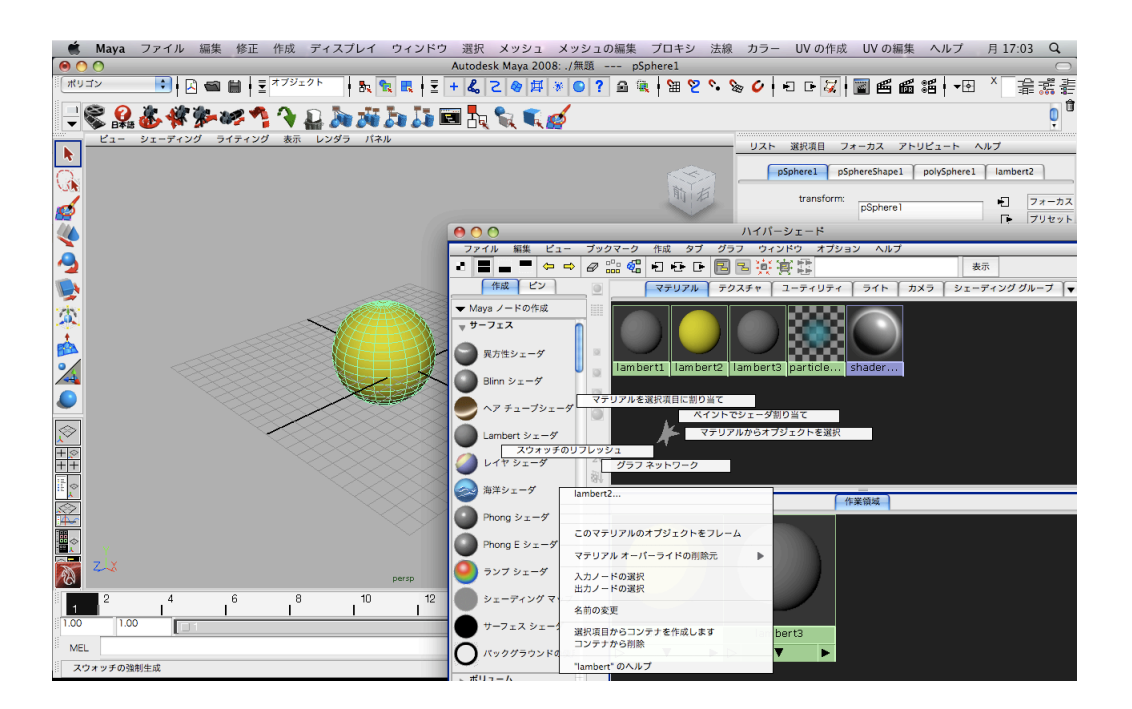

 $2.4:$ 

#### $2.4.3$

 $\rm{Maya}$ 

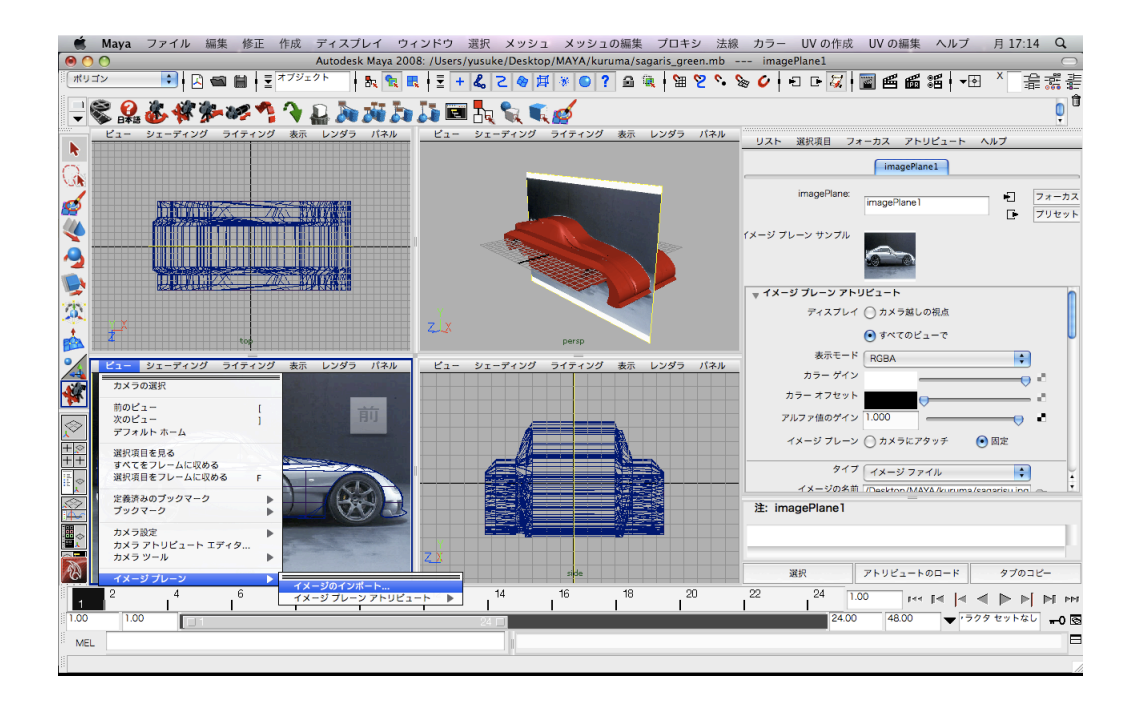

 $2.5:$ 

**2.4.4** 

 $S$  $S$ 

#### **2.4.5**

 $\rm CG$ 

Render Globals

 $\mathcal{A}$  is the contract of  $\mathcal{A}$ .

Maya  $\mathcal{M}$ 

 $\ldots$ " $\ldots$ "

**3**章 結果

**3.1**  $\blacksquare$ 

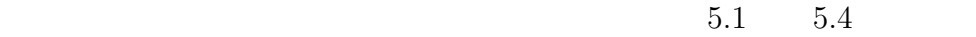

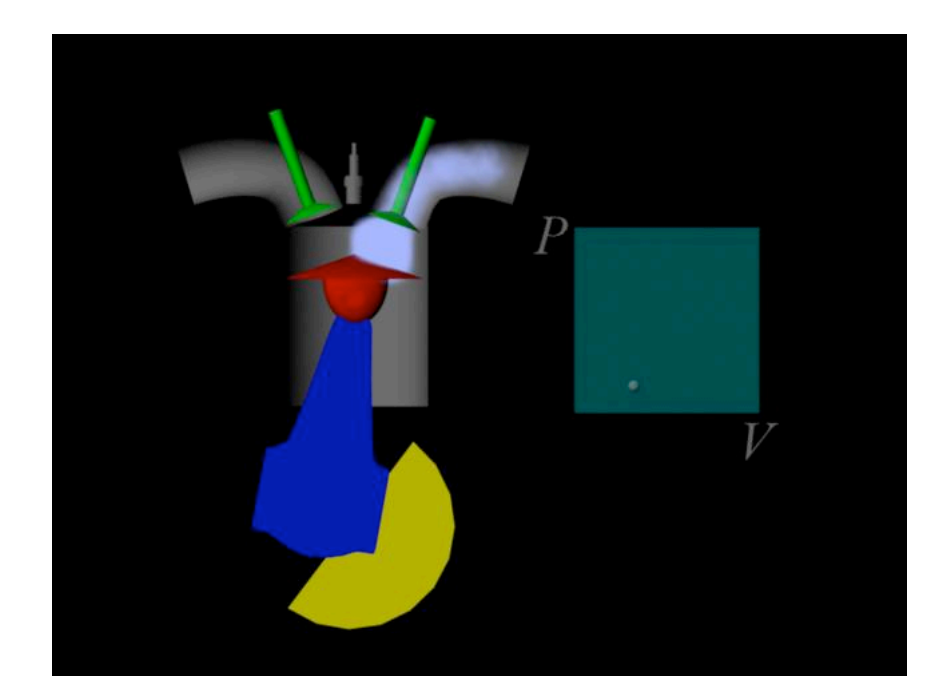

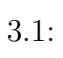

R in the set of the set of the set of the set of the set of the set of the set of the set of the set of the set of the set of the set of the set of the set of the set of the set of the set of the set of the set of the set

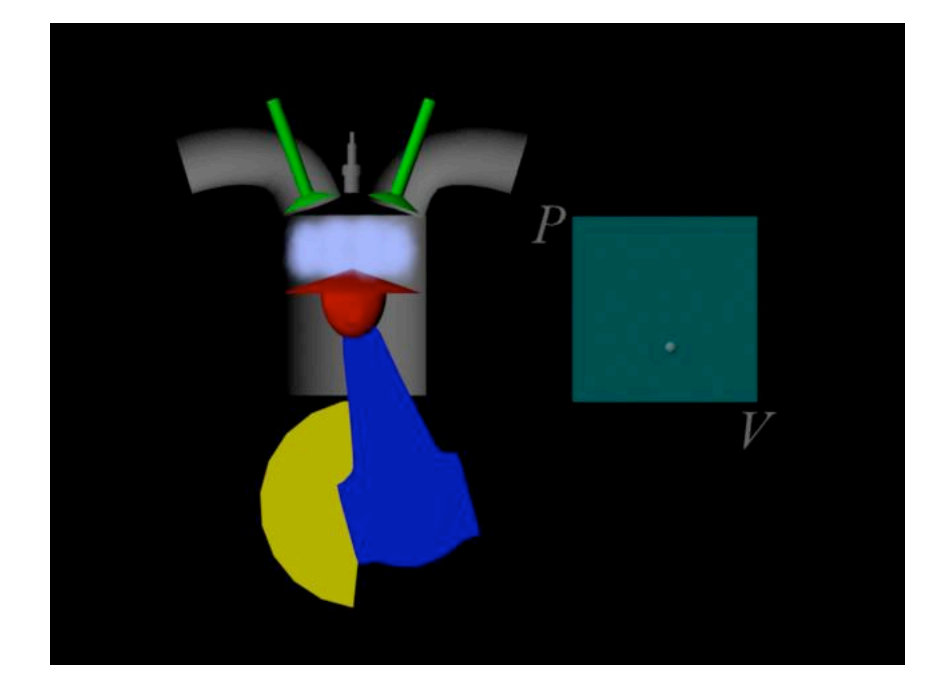

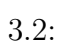

 $V$  P

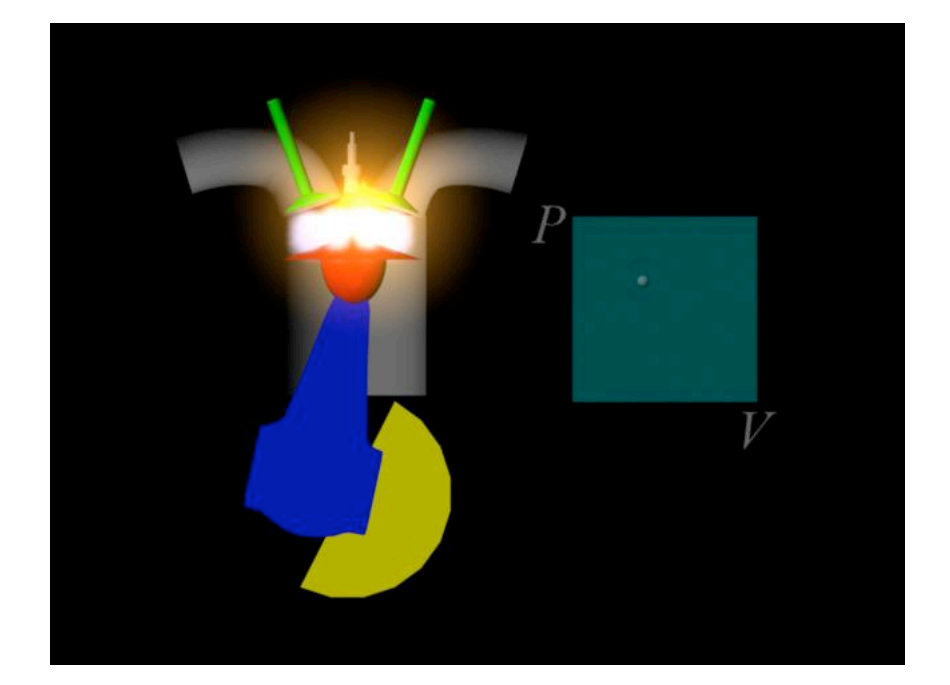

 $3.3$ :

V B  $\qquad \qquad \qquad \mathbf{V}$ 

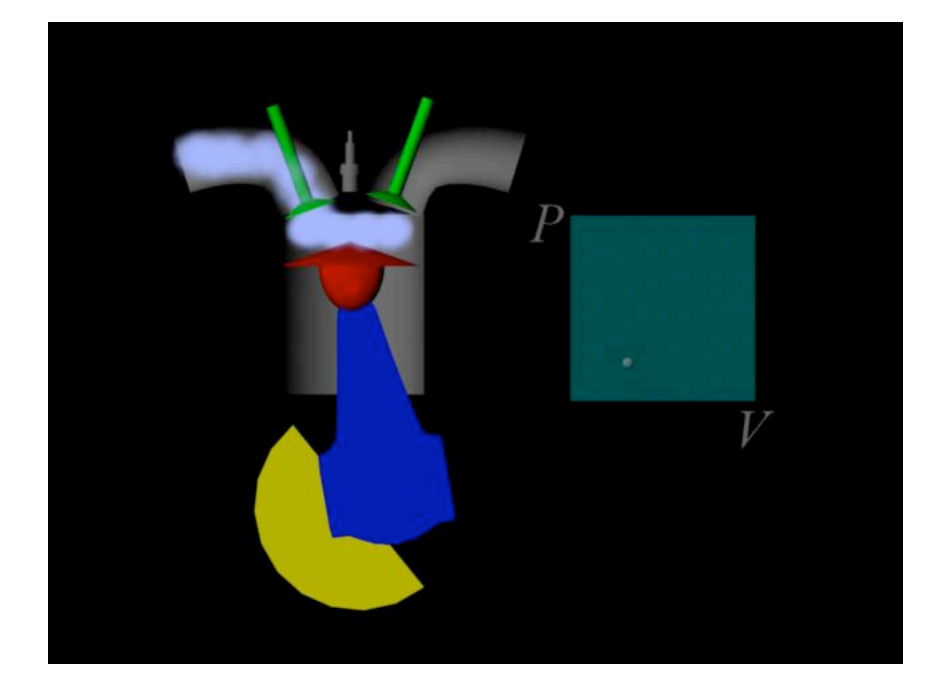

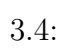

 $\overline{V}$ 

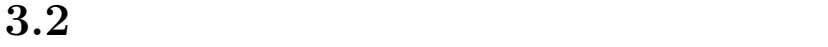

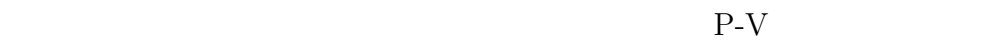

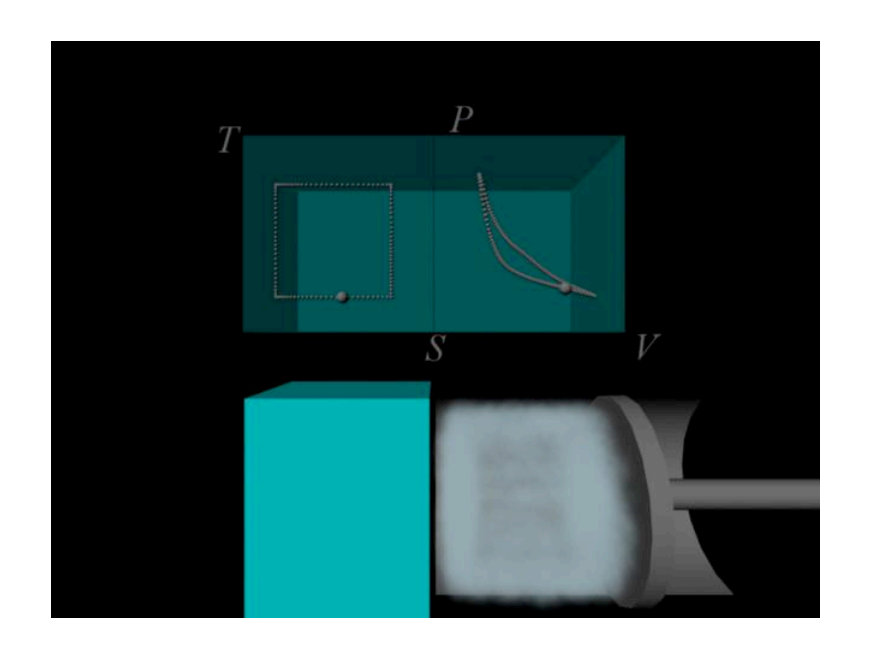

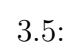

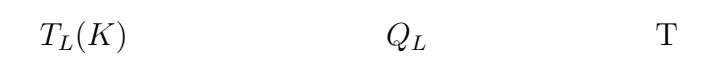

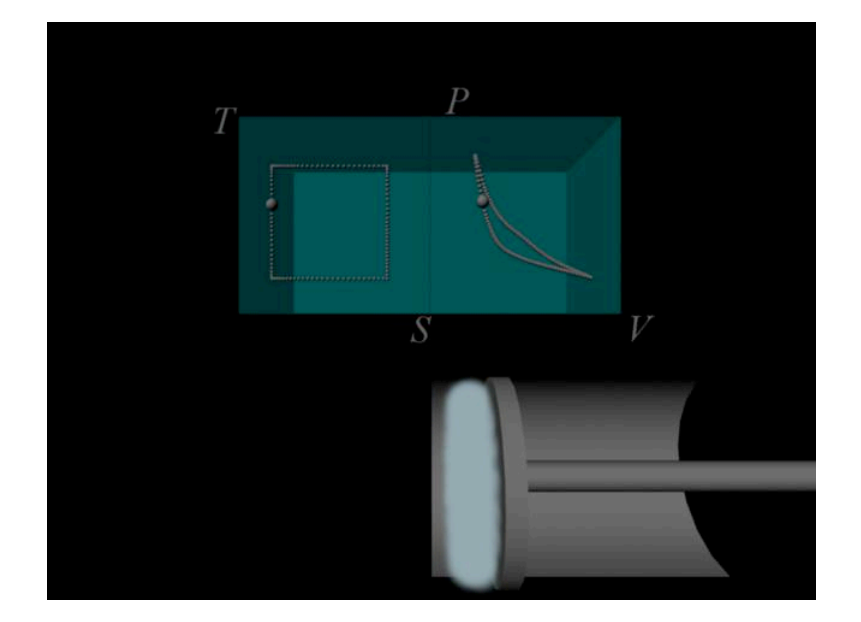

 $3.6:$ 

 $S$ 

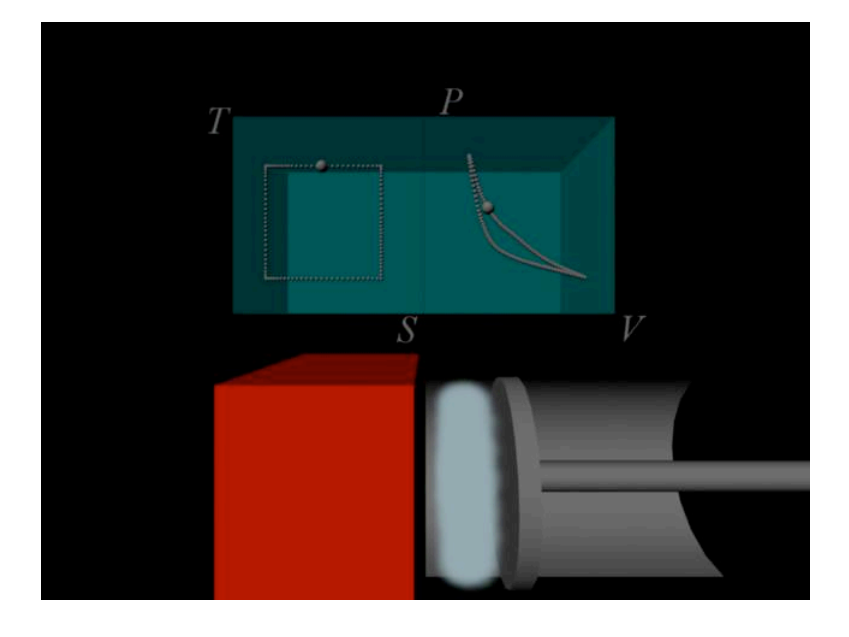

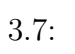

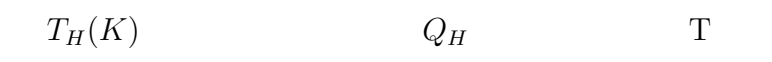

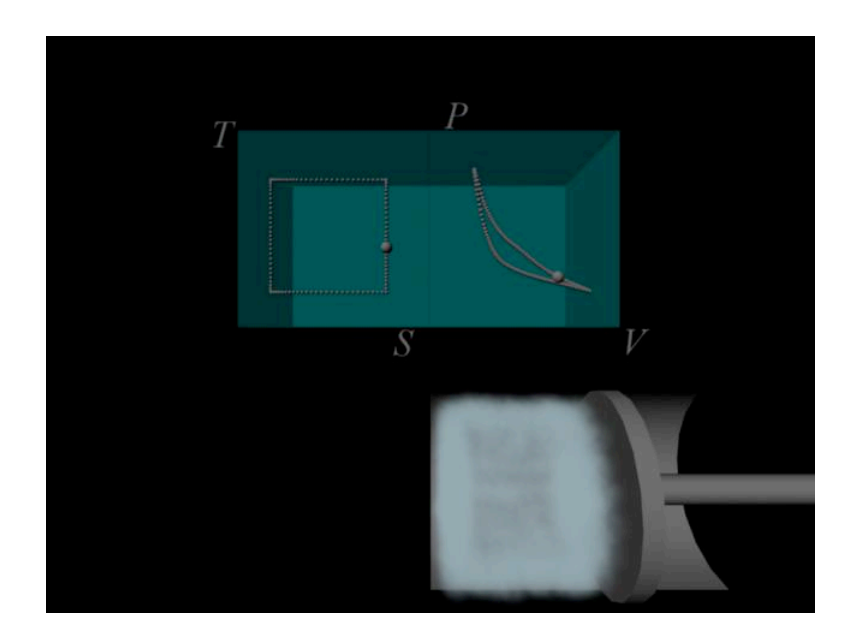

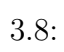

 $S$ 

**4**章 総括

 $4.1$ 

た.今まで参考書で理想サイクルから熱力学を学習する際には説明とP-V P-V S-T

Maya  $\mu$ 

トリアリスティック<br>CG とりにはない

 $Maya$ 

 $4.2$ 

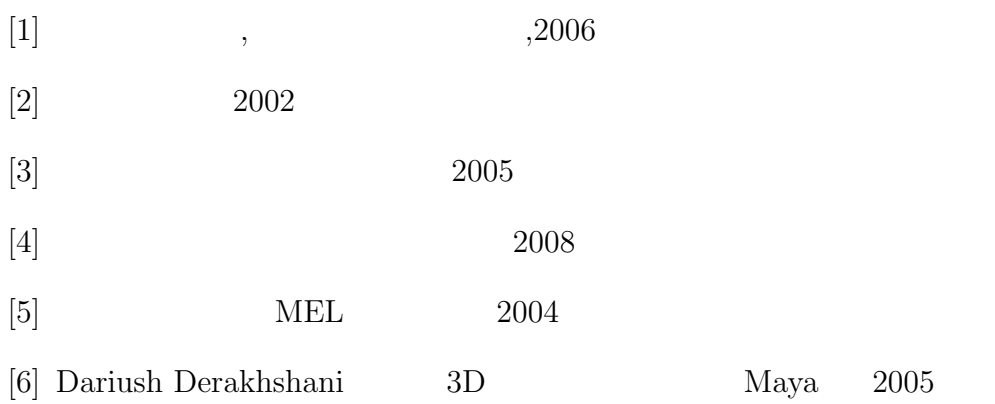

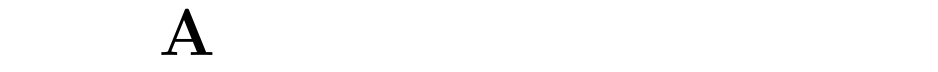

A.1  $A.1.1$  $V$  $\bf{E}$  $A.1.2$ 

示強状態量は系内の質量に依存しない.たとえば温度 T と圧力 P など

 $A.2$ 

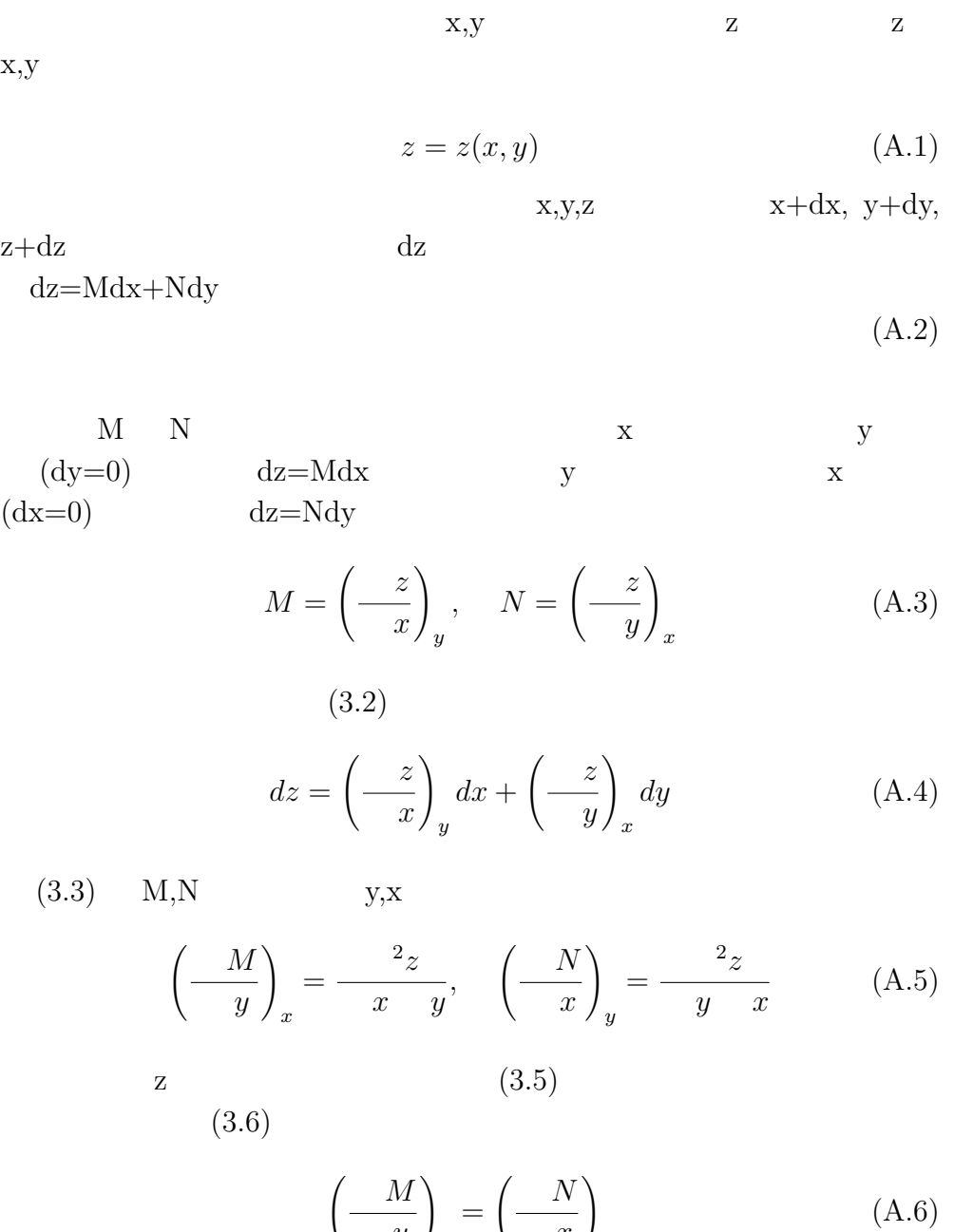

 $(3.6)$  dz

$$
\mathcal{L}_{\text{max}}
$$

*y*

*x*

*x*

*y*

$$
dz = Mdx + Ndy
$$
  
\n
$$
dz = (\partial z/\partial x)_y + (\partial z/\partial zy)_x
$$
  
\n
$$
\hat{\mathbf{H}}(d\mathbf{W}) = (\partial x/\partial x)_y
$$
  
\n
$$
(\partial M/\partial y)_x = (\partial N/\partial x)_y
$$

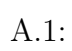

T Q  $\mathrm{Q}/\mathrm{T}$  $S$  $dS = \frac{Q_{rev}}{T}$ *T* (A.7)

 $\mathbf 1$  , and the sum of the set of the set of the set of the set of the set of the set of the set of the set of the set of the set of the set of the set of the set of the set of the set of the set of the set of the set o

 $2\overline{ }$ 

**A.3** 熱力学におけるエントロピーの概念

$$
S_2 - S_1 = \int_1^2 \frac{Q_{rev}}{T}
$$
 (A.8)

A.4

a 定積過程:体積 V=const. b 定圧過程:圧力 P=const. c 等温過程:温度 T=const. d 断熱過程:エントロピー S=const.

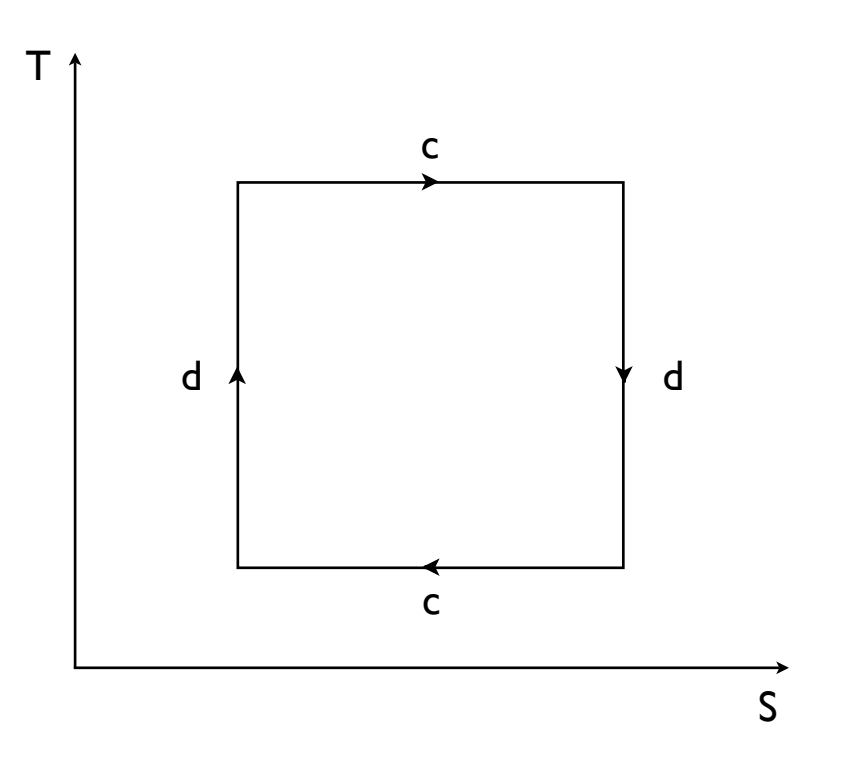

A.2:  $T-S$ 

# **A.5** 熱力学における状態量の相互関係

 $A.5.1$ 

3 3 2  
\n
$$
(T_0, P_0, V_0)
$$
  
\nV T P V P T  
\n $P$ 

$$
\left(\frac{T}{T_0}\right)^{\frac{D}{2}} = \frac{V_0}{V} \tag{A.9}
$$

$$
\left(\frac{V_0}{V}\right)^{\frac{D+2}{D}} = \frac{P}{P_0} \tag{A.10}
$$

$$
\left(\frac{T}{T_0}\right)^{\frac{D+2}{2}} = \frac{P}{P_0}
$$
\n(A.11)

$$
\mathrm{P,V,T}
$$

 $A.5.2$ 

$$
dE = Q_{rev} + W_{rev} = TdS - PdV
$$
 (A.12)  
(T,P)